## **Direction de la Technologie Marine et des Systèmes d'Informations**

Auteurs: Michèle FICHAUT Françoise LE HINGRAT

09 juillet 2018 SISMER - R.INT.TMSI/SISMER-SIS/04-057

# **DONNEES ADCP DU SUROIT**

Année 2003

Données ADCP de coque BB 150

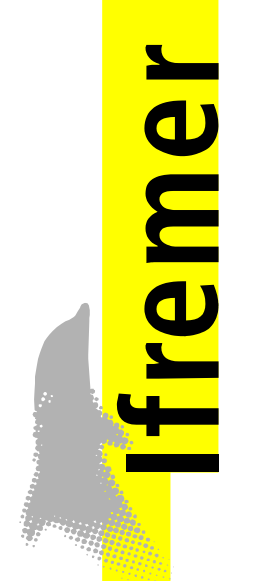

# **SOMMAIRE**

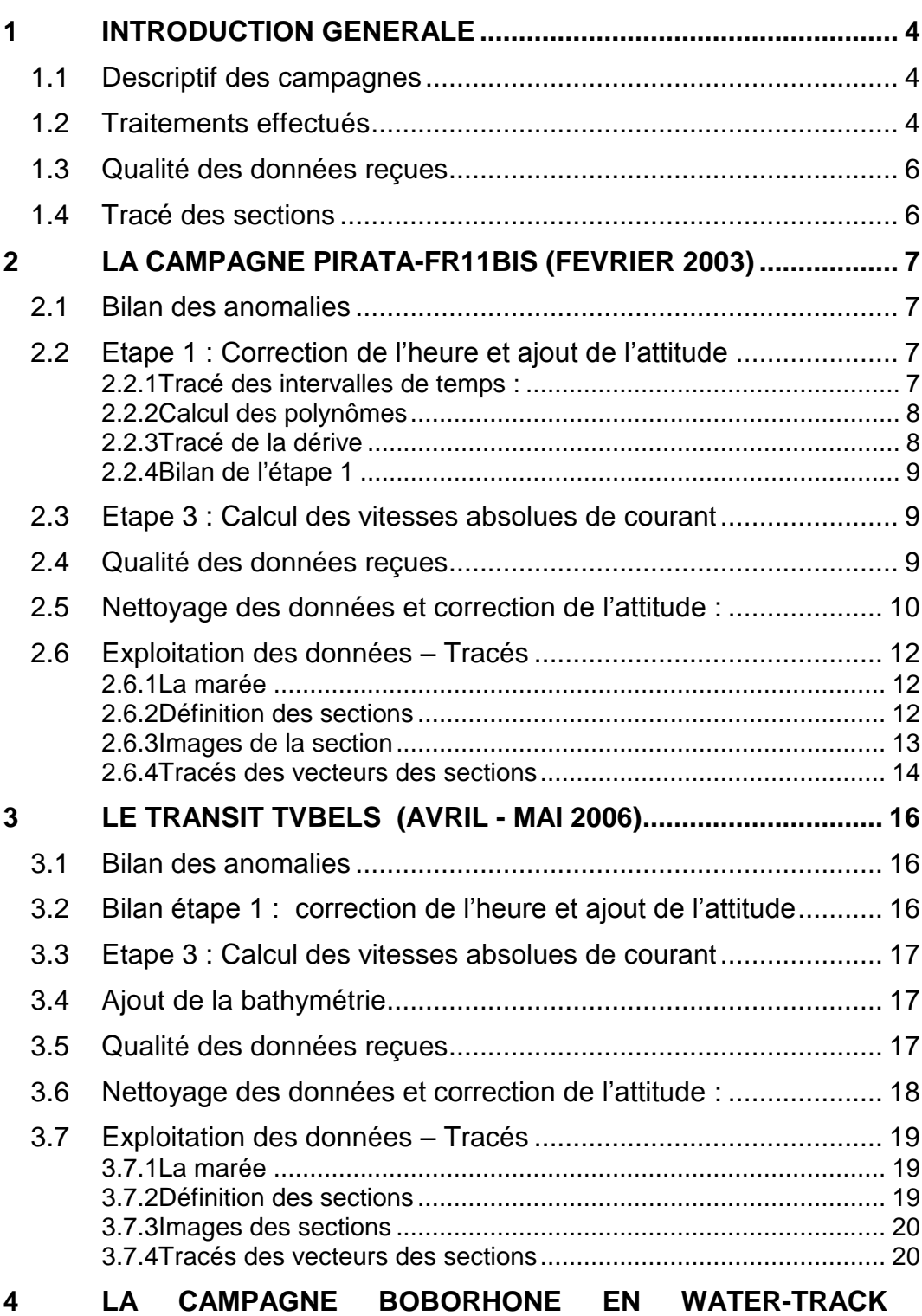

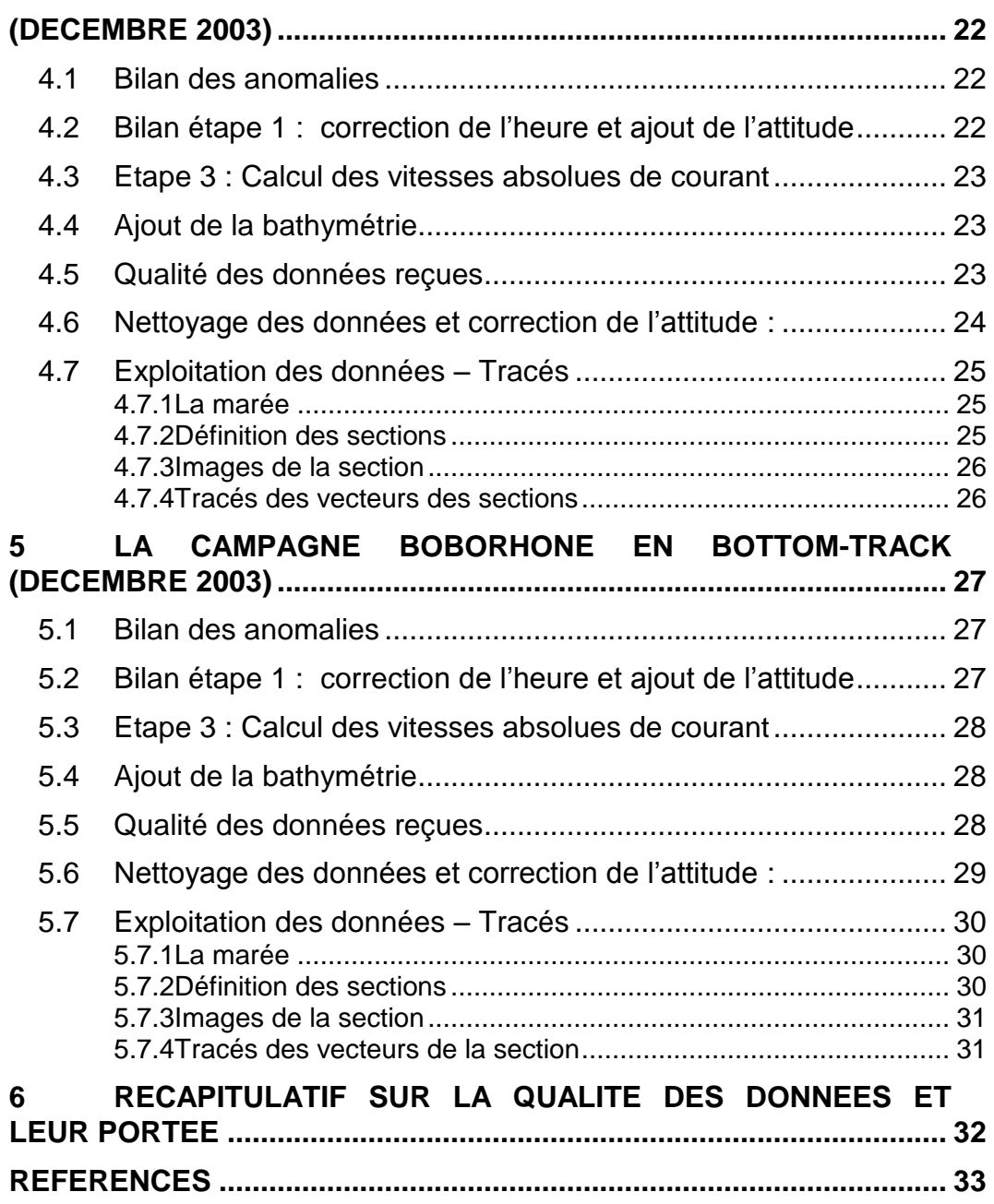

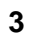

### <span id="page-3-0"></span>**1 Introduction générale**

Ce document présente le traitement des données ADCP de coque, BB150 du navire Océanographique LE SUROIT pour les campagnes qui se sont déroulées en 2003.

Le traitement des données a été réalisé avec le logiciel CASCADE de traitement de données d'ADCP de coque, développé sous MATLAB par le LPO. La version utilisée est Cascade Version 5.2 (Kermabon et Gaillard, 2004).

### <span id="page-3-1"></span>*1.1 Descriptif des campagnes*

Les mesures d'ADCP sont faites selon la procédure mise en place par le groupe de travail ADCP (IFREMER-GENAVIR).

La durée des missions est présentée, pour chaque campagne, dans le tableau ci-dessous :

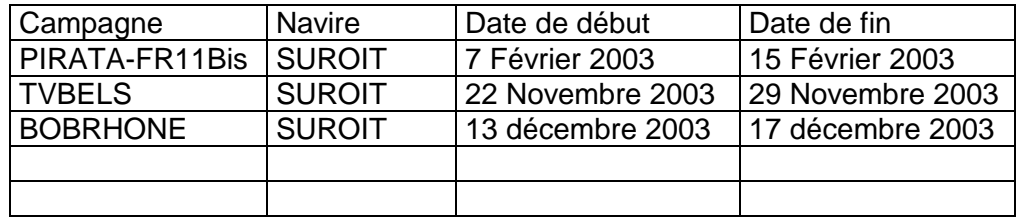

**Tableau 1 - Caractéristiques des campagnes traitées dans ce rapport**

La configuration de l'ADCP BB 150 durant les différentes campagnes est donnée dans le tableau 2.

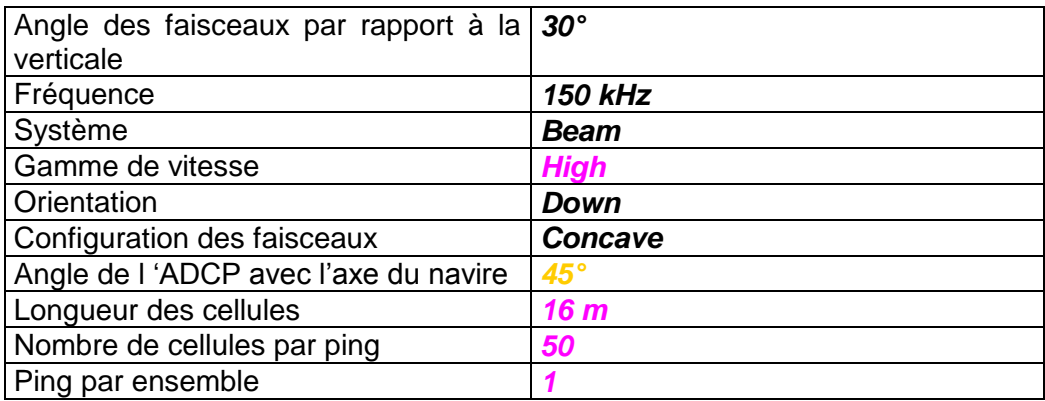

**Tableau 2 - Configuration de l'ADCP BB150**

### <span id="page-3-2"></span>*1.2 Traitements effectués*

### **Pirata FR11bis :**

Les traitements ont été réalisés avec la version 5.2 du logiciel CASCADE.

### **Les autres campagnes :**

Le traitement a été réalisé avec les version 5.5 du logiciel CASCADE. La partie exploitation des données a été réalisée avec la version 5.6.

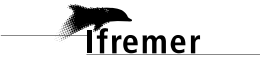

Un traitement se décompose en deux grandes phases : La partie Traitement et la partie Exploitation.

La partie **Traitement** se décompose en trois étapes principales:

- 1. Création des fichiers NetCDF 'bruts'. Les fichiers de données ADCP RDI de type xxn.yyy et xxr.yyy sont décodés et convertis respectivement en fichiers xxn.nc et xxr.nc. L'heure ADCP qui date les ensembles (julian day adcp) est corrigée (julian day). Les données d'attitude externe sont ensuite ajoutées.
- 2. Création des fichiers 'processed' (conversion des données en coordonnées terrestres, filtrage, moyenne)
- 3. Calcul des vitesses absolues (création de fichiers NetCDF campagne)

Au cours l'étape 2, les données faisceaux recueillies pour chaque ensemble sont transformées en coordonnées géographiques. Afin d'améliorer le rapport signal/bruit, un profil moyen sur un nombre d'ensembles fixe est calculé.

Les constantes de traitement de l'étape 2 ont été laissées à leur valeur par défaut (tableau 3)

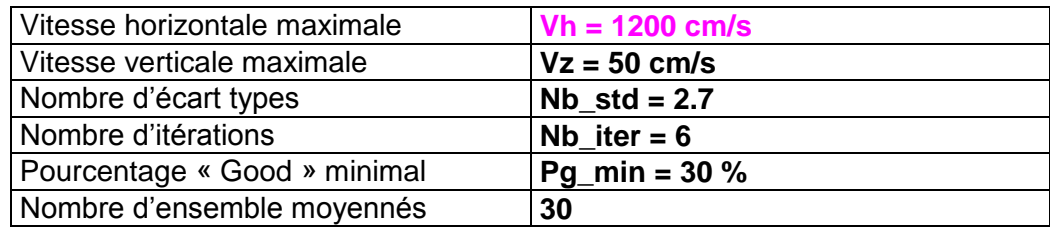

**Tableau 3 - Critères appliqués avant le moyennage des ensembles. Les données ne satisfaisant pas ces critères sont éliminées.**

Un premier nettoyage est effectué avant le calcul de la moyenne : les données correspondant à des vitesses horizontales (>*Vh*) et verticales (>*Vz*) trop fortes sont éliminées. L'écart type par niveau est calculé sur les ensembles à moyenner, les valeurs en dehors de *Nb\_std* écart type sont éliminées. Le processus est répété *Nb\_iter* fois. Enfin, ne sont gardées que les moyennes résultant d'au moins *Pg\_min* % des ensembles moyennés.

La partie **Exploitation** consiste au nettoyage des données, au contrôle qualité, à la création des profils de sections et à la création des vecteurs.

Au cours de la partie 'exploitation', un contrôle qualité automatique des données est effectué, les données contenues dans le fichier campagne sont affectées d'un indicateur de qualité qui a les valeurs suivantes :

Les valeurs des flags et des composantes présentes dans le document pour chaque campagne sont celles prises avant correction de l'assiette quand elle a eu lieu.

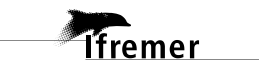

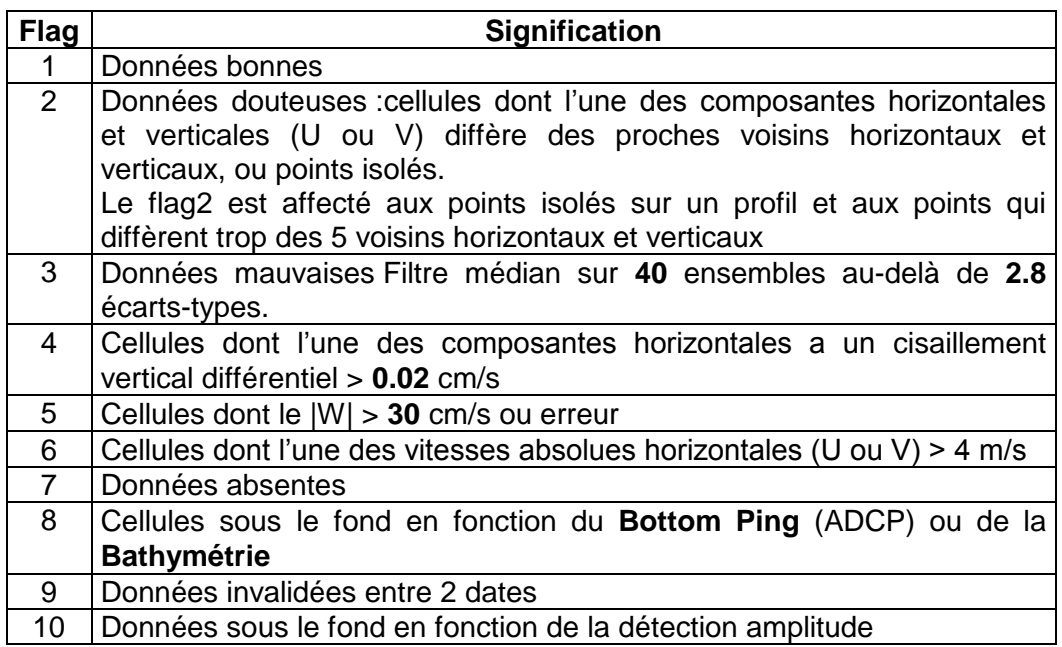

**Tableau 4 – Valeurs des flags qualité ( les valeurs en gras peuvent être modifiées par l'utilisateur)**

### <span id="page-5-0"></span>*1.3 Qualité des données reçues*

Pour chaque campagne, un premier aperçu de la qualité des données est fourni par l'indicateur de corrélation entre le signal émis et le signal reçu (valeur de l'erreur RMS et de l'intensité (Intensité retro-diffusée)). Ces graphes ont été tracés avant toute exploitation des données reçues. Toutes les données, quelque soit leur flag, sont utilisées.

L'intensité de l'écho retro diffusée est une caractéristique de la qualité de la diffusion.

Un fichier de bathymétrie (GEBCO) est associé à chaque campagne. Ceci permet d'enlever les points que la bathymétrie a considérés comme étant sous le fond. Dans les graphes représentant la qualité des données (ECI et ERMS), on peut apercevoir la bathymétrie sous forme de trait noir sous lequel les données ne seront pas prises en compte.

### <span id="page-5-1"></span>*1.4 Tracé des sections*

Les données ont été filtrées préalablement aux tracés, seules les données affectées de flags 1 et 2 sont utilisées (les flags 2 sont issus du filtrage, ils sont affectés aux données interpolées ou extrapolées).

Pour chaque section sont présentés 2 graphes :

- $\circ$  U = composante Est-Ouest du courant (>0, vers l'Est)
- $\circ$  V = Composante Nord-Sud du courant (>0 vers le Nord)

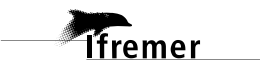

### <span id="page-6-0"></span>**2 La campagne PIRATA-FR11Bis (Février 2003)**

La campagne PIRATA-FR11Bis s'est déroulée du 07 au 15 Février 2003 dans le Golfe de Guinée (Port de départ : Port Gentil, Port d'arrivée : Dakar). 3 fichiers d'ADCP nous sont fournis pas GENAVIR. Nous décidons cependant d'en créer un quatrième à partir du troisième car le nombre de sous-fichiers est trop grand et le traitement ne pourra les prendre en compte. Nous traitons donc, 4 fichiers d'ADCP.

Le trajet du navire est le suivant :

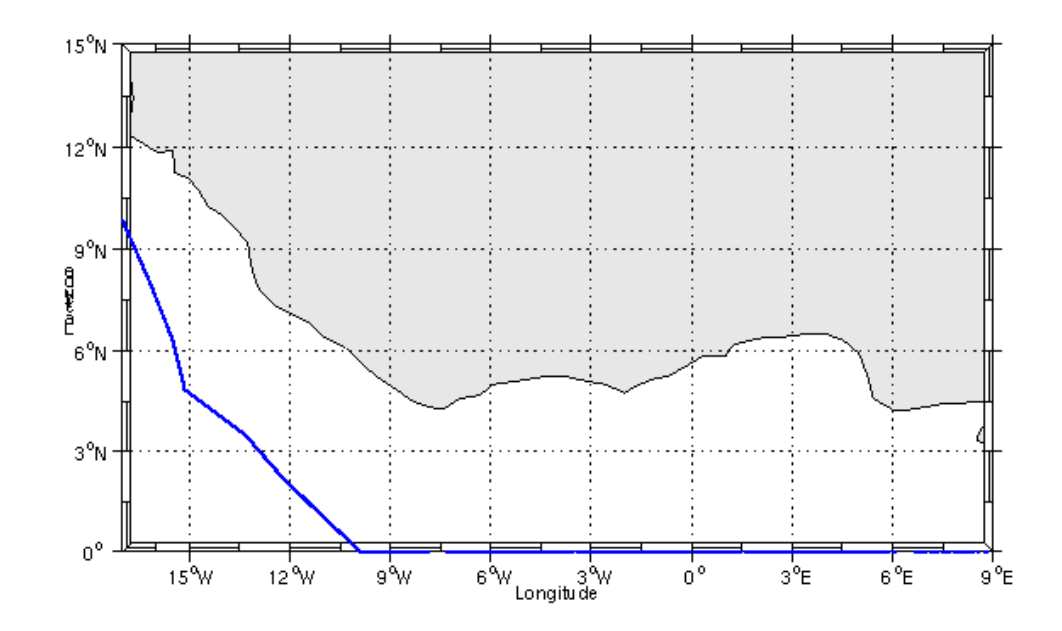

### <span id="page-6-1"></span>*2.1 Bilan des anomalies*

Aucune anomalie particulière n'est détectée lors du traitement.

### <span id="page-6-2"></span>*2.2 Etape 1 : Correction de l'heure et ajout de l'attitude*

### <span id="page-6-3"></span>**2.2.1 Tracé des intervalles de temps :**

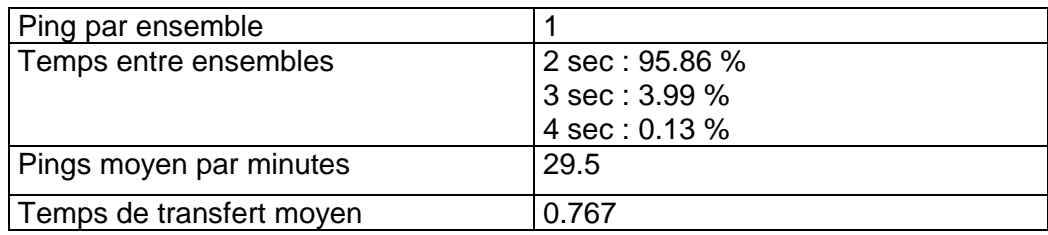

**Tableau 5- Cadences d'échantillonnage effectives**

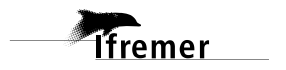

### <span id="page-7-0"></span>**2.2.2 Calcul des polynômes**

Les 4 fichiers ont été traités ensemble. La dérive estimée est la suivante :

• Fichiers 1 à 4 : dérive  $\sim$  = de –16 à –21 secondes

Les polynôme obtenu est le suivant :

 Fichiers 1 à 4 Polynôme de degré 1:

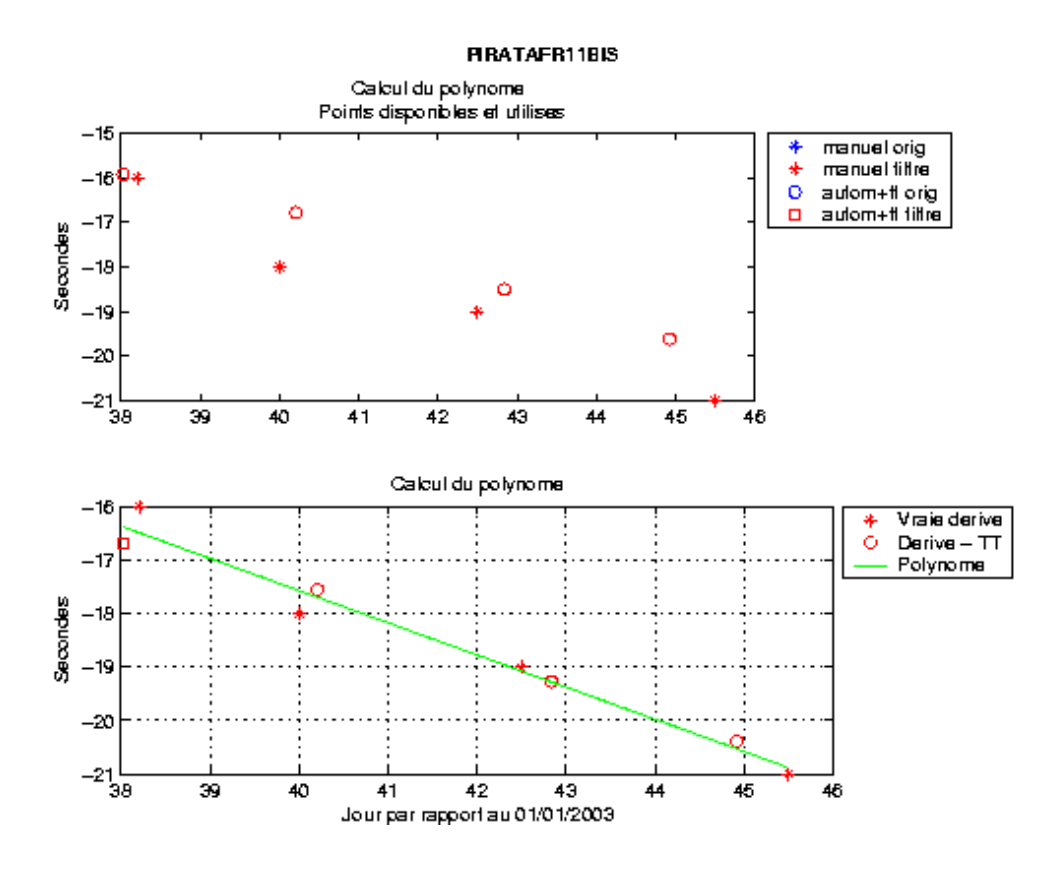

**Figure 1 - Polynôme de degré 1 pour les fichiers de 1 à 4**

### <span id="page-7-1"></span>**2.2.3 Tracé de la dérive**

Le tracé de la dérive a été réalisé sur l'ensemble des fichiers.

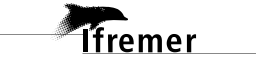

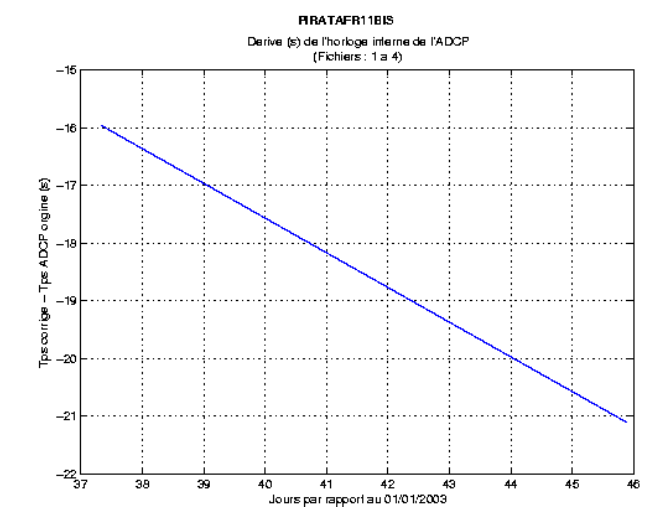

**Figure 2 – Tracé de la dérive**

### <span id="page-8-0"></span>**2.2.4 Bilan de l'étape 1**

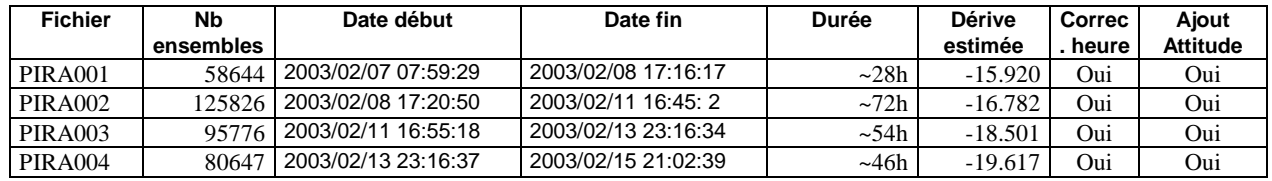

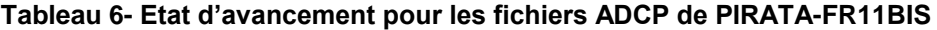

### <span id="page-8-1"></span>*2.3 Etape 3 : Calcul des vitesses absolues de courant*

A l'issue de cette étape, un fichier est constitué : PIRA11B\_0, calculé avec les valeurs par défaut de corrections d'angle et d'amplitude (0,1,0).

### <span id="page-8-2"></span>*2.4 Qualité des données reçues*

Un premier aperçu de la qualité des données est fourni par la valeur de l'erreur RMS et de l'intensité (Intensité rétro-diffusée).

Ces graphes ont été tracés avant toute exploitation des données reçues. Toutes les données, quelque soit leur flag, sont utilisées.

L'intensité de l'écho rétro diffusé est une caractéristique de la qualité de la diffusion.

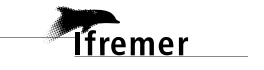

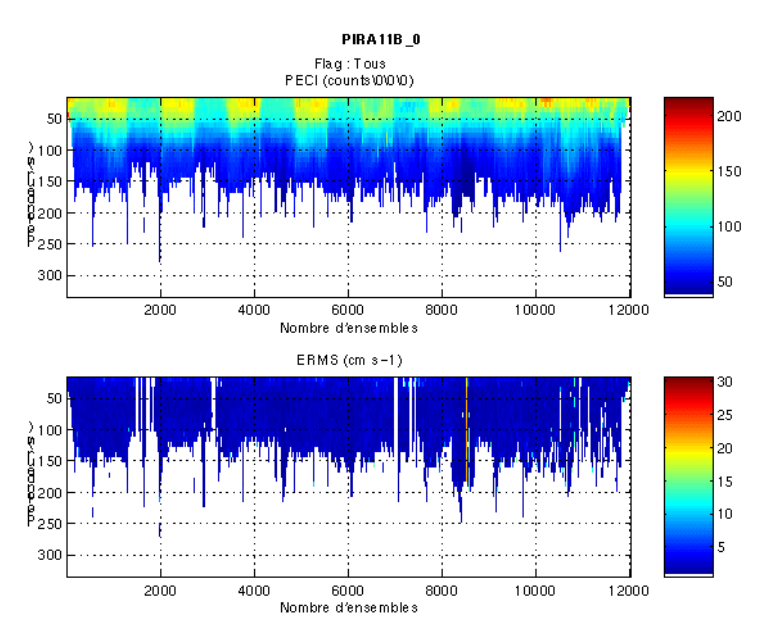

**Figure 3 - Haut : Intensité rétro-diffusée – Bas : Erreur RMS du fichier campagne PIRATA-FR11BIS**

### <span id="page-9-0"></span>*2.5 Nettoyage des données et correction de l'attitude :*

A l'issue de cette étape, deux fichiers sont constitués : PIRA11B\_0.nc calculé avec les valeurs par défaut de corrections d'angle et d'amplitude (0,1,0) et PIRA11B\_1.nc calculé avec les valeurs données dans le tableau 7. En effet, la valeur de la vitesse verticale étant trop élevée, un ajustement de

l'assiette est fait.

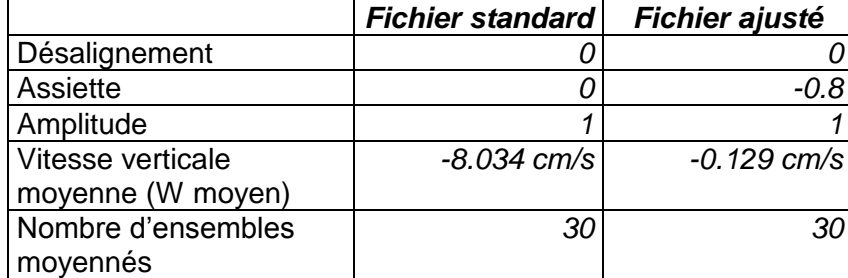

**Tableau 7 - Corrections d'angle et d'amplitude appliquées aux données avant soustraction de la vitesse navire**

Les informations sur les composantes parallèle et orthogonale à la vitesse du navire sont :

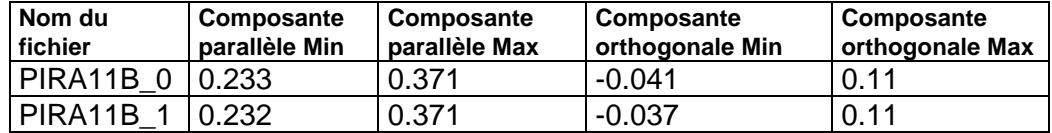

**Tableau 8– composantes parallèle et orthogonale des deux fichiers campagnes de PIRATA-FR11Bis**

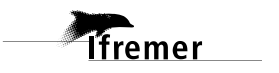

Lors du nettoyage des données, les flags attribués sont les suivants : (Les résultats sont issus du fichier campagne PIRA11B\_1.nc, composé à partir des valeurs ajustées décrites dans la colonne Fichier ajusté du tableau 7).

| <b>Flag</b>    | <b>Signification</b>                      | $\frac{0}{0}$ |
|----------------|-------------------------------------------|---------------|
|                | Données bonnes                            | 37.80         |
| $\overline{2}$ | Données douteuses                         | 0.30          |
| 3              | Filtre médian sur 40 ensembles au-delà de | 0.58          |
|                | 2.8 écarts-types                          |               |
| 4              | cisaillement $> 0.04$ cm/s                |               |
| 5              | $ W  > 30$ cm/s ou erreur                 | 0.01          |
| 6              | U ou $V > 4$ m/s                          | 0.10          |
| 7              | Données absentes                          | 61.21         |
| 8              | Cellules sous le fond                     |               |
| 9              | Données invalidées entre 2 dates          |               |
| 10             | Cellules sous le fond                     |               |

**Tableau 9– Types et nombre de flags attribués aux données**

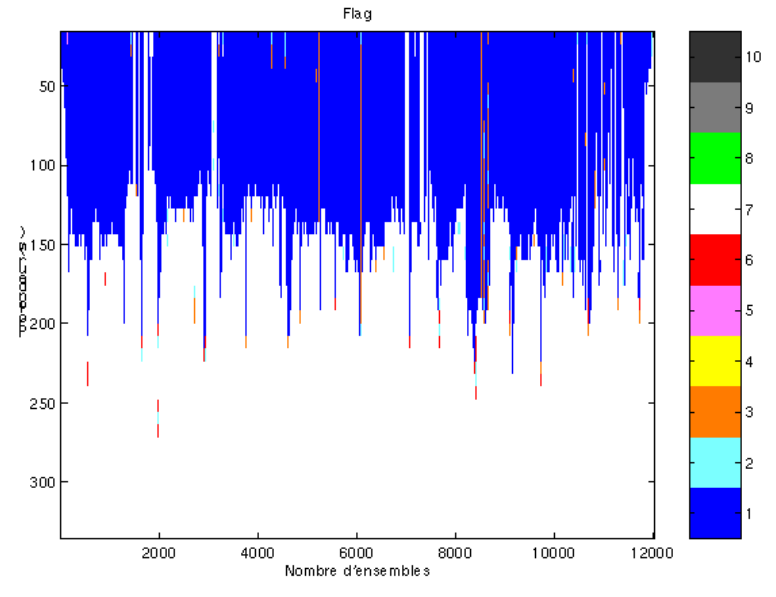

Ce qui correspond à la figure suivante :

### **Figure 4 - Valeur des flags attribués par les contrôles automatiques**

Après visualisation des différents graphiques, aucun ensemble n'a été invalidé.

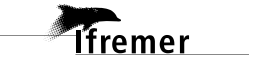

### <span id="page-11-0"></span>*2.6 Exploitation des données – Tracés*

### <span id="page-11-1"></span>**2.6.1 La marée**

Les composantes de la marée ont été prises en compte lors du calcul des vitesses du courant.

Les informations concernant la marée sont données dans les figures suivantes :

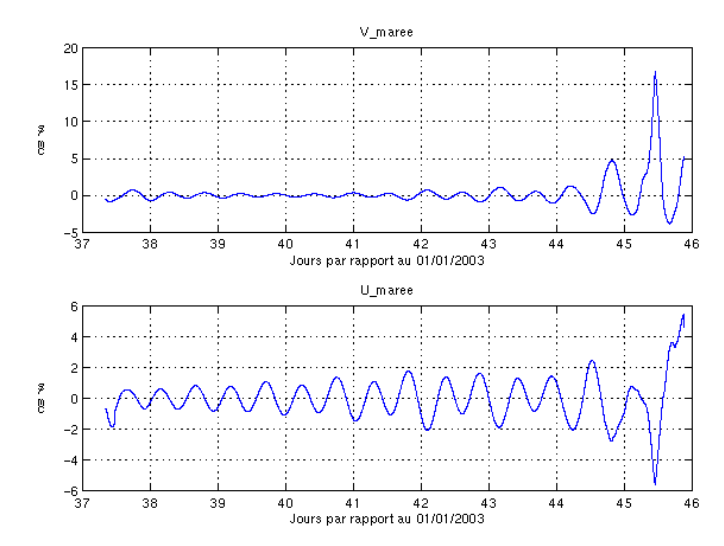

**Figure 5 - Tracé de la marée pour la campagne PIRATA-FR11BIS**

### <span id="page-11-2"></span>**2.6.2 Définition des sections**

Au cours du trajet de la campagne, une section a été définie de la façon suivante :

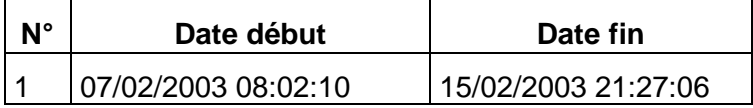

### **Tableau 10 – Dates de la section de la campagne PIRATA-FR11BIS**

La carte de la section est la suivante :

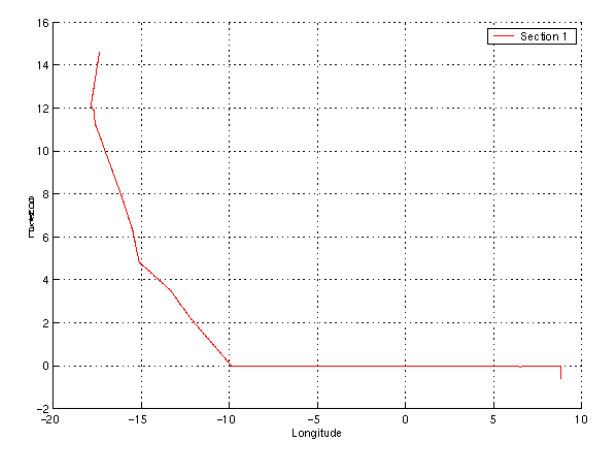

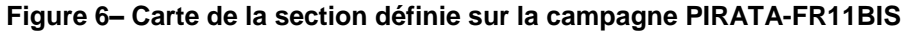

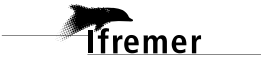

### <span id="page-12-0"></span>**2.6.3 Images de la section**

Les données ont été filtrées préalablement aux tracés, seules les données affectées de flags 1 et 2 sont utilisées (les flags 2 sont issus du filtrage, ils sont affectés aux données interpolées ou extrapolées). Pour chaque section sont présentés 3 graphes :

- $\circ$  U = composante Est-Ouest du courant (>0, vers l'Est)
	-
	- $\circ$  V = Composante Nord-Sud du courant (>0 vers le Nord)

 $\circ$  W = Composante verticale du courant (>0, vers le bas) Les artefacts sous le fond de la mer ne sont pas enlevés.

La marée est prise en compte dans les tracés.

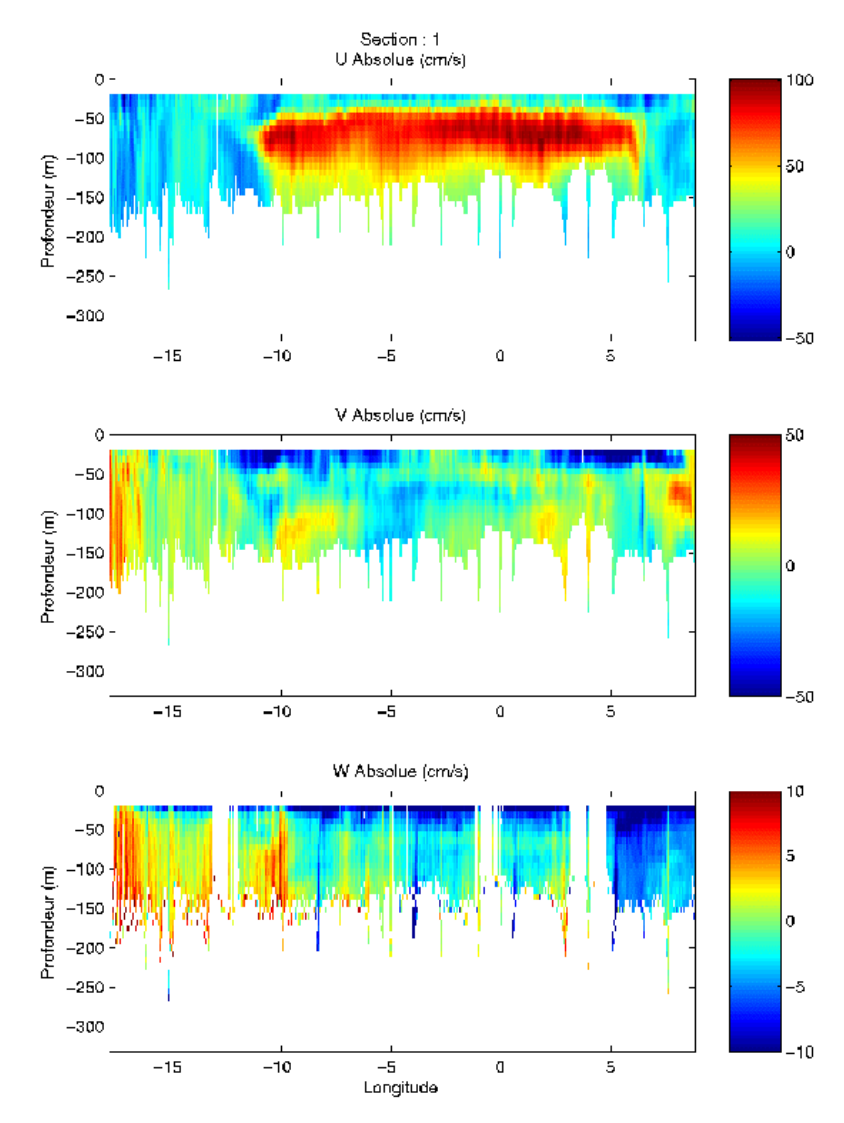

**Figure 7 – Composantes du courant, section 1**

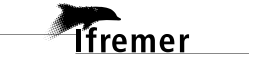

### <span id="page-13-0"></span>**2.6.4 Tracés des vecteurs des sections**

Les tracés de vecteurs sont réalisés avec une distance entre chaque point égale à 10 kms. Pour les tracés, le facteur d'échelle est de 0.3 et le tracé de 1 point sur 6.

Quatre tracés de vecteurs ont été faits, moyennés sur 4 couches, pour la section : 20-40 m, 40-60 m, 50-100 m, 100-150 m.

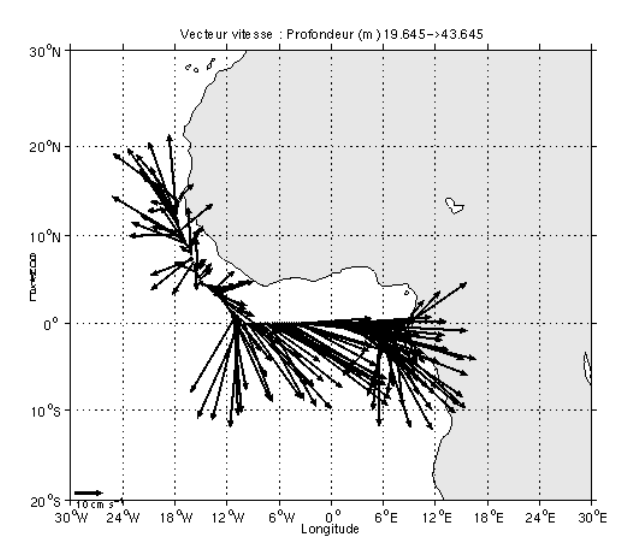

**Figure 8 – Vecteurs du courant : section 20-40 m**

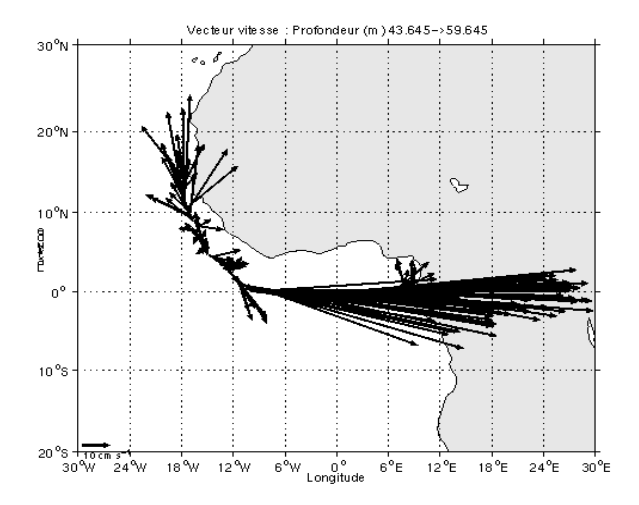

**Figure 9 - Vecteurs du courant : section 40-60 m**

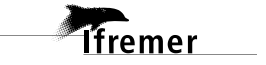

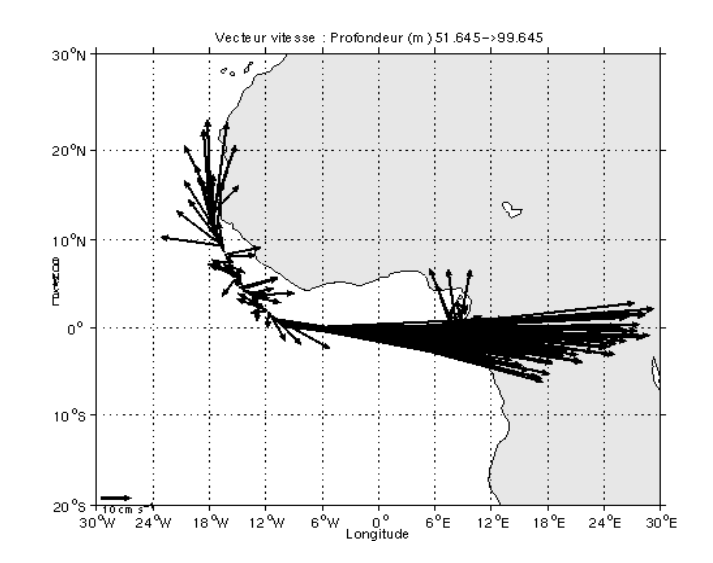

**Figure 10 - Vecteurs du courant : section 50-100 m**

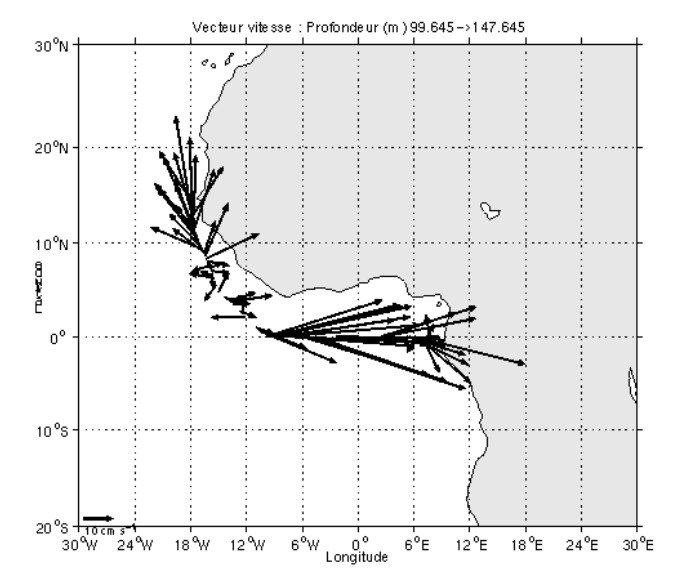

**Figure 11 - Vecteurs du courant : section 100-150 m**

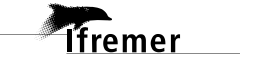

# <span id="page-15-0"></span>**3 Le transit TVBELS (Avril - Mai 2006)**

Le transit valorisé TVBELS s'est déroulé du 22 au 29 novembre 2003 en Méditerranée de Beyrouth (Liban) à La Seyne sur Mer (France).

Le trajet du navire est le suivant :

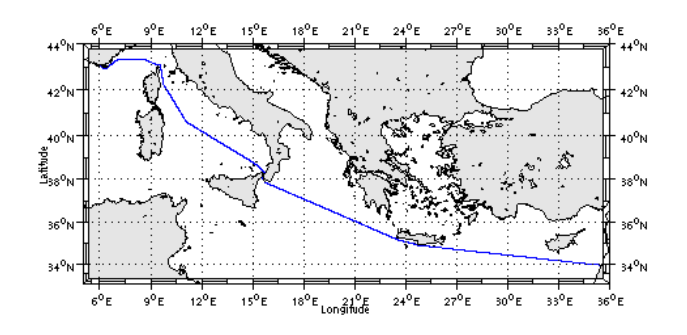

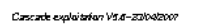

**Figure 12– Route du navire**

Pendant le trajet, les mesures d'ADCP n'ont pas été fournies en continu, la période d'arrêt des mesures est la suivante :

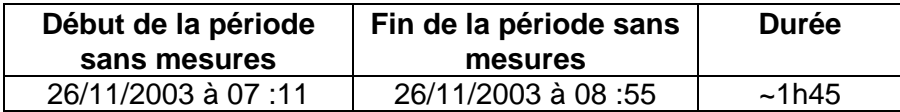

**Tableau 11– Date et durée de la période sans mesures**

### <span id="page-15-1"></span>*3.1 Bilan des anomalies*

-GENAVIR nous a fourni des fichiers de navigation dont les lignes CADCP sont entrecoupées par des lignes ENSEMBLES. Pour ne pas perdre de données au moment du traitement nous devons passer un programme qui corrige ces lignes erronées.

### <span id="page-15-2"></span>*3.2 Bilan étape 1 : correction de l'heure et ajout de l'attitude*

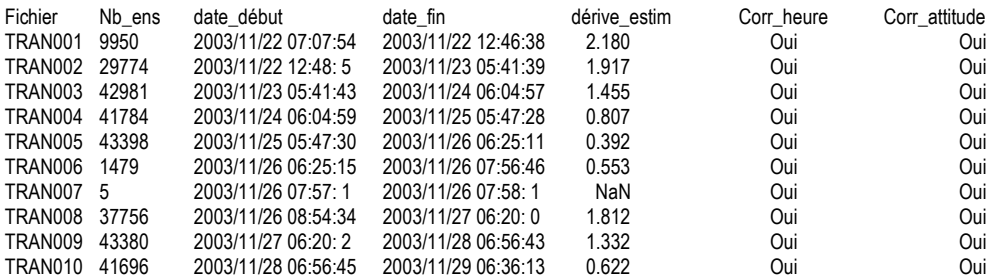

**Tableau 12-Etat d'avancement pour les fichiers** 

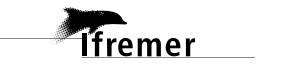

**Remarque : 1 polynôme** (de degré 1) a été calculé pour représenter au mieux la distribution des points représentant la dérive de l'horloge interne de l'ADCP (polynôme 1 : fichiers de 1 à 10).

### <span id="page-16-0"></span>*3.3 Etape 3 : Calcul des vitesses absolues de courant*

A l'issue de cette étape, un fichier campagne est constitué :

=> **TVBELS\_0.nc** calculé avec les valeurs par défaut de corrections d'angle et d'amplitude (0,1,0).

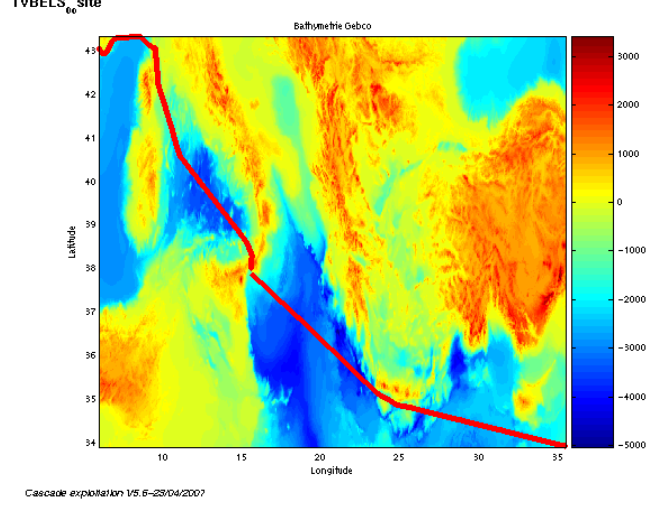

# <span id="page-16-1"></span>*3.4 Ajout de la bathymétrie*

**Figure 13 – Bathymétrie GEBCO sur le trajet**

# <span id="page-16-2"></span>*3.5 Qualité des données reçues*

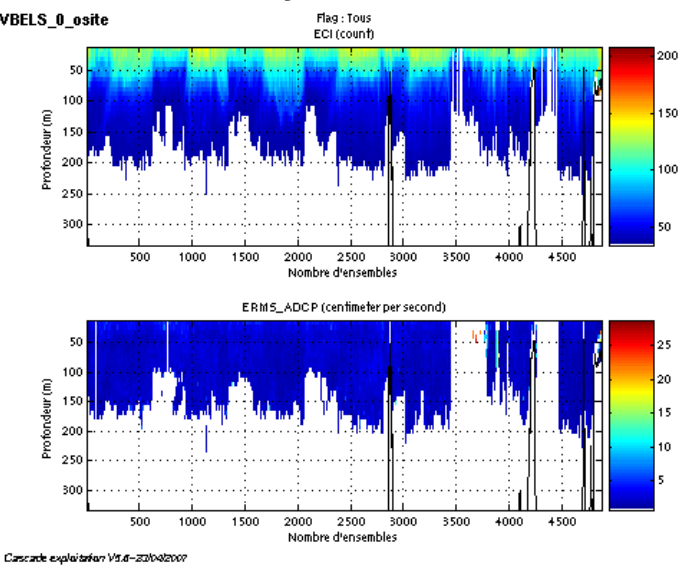

**Figure 14- Haut : Intensité rétro-diffusée – Bas : Erreur RMS**

### <span id="page-17-0"></span>*3.6 Nettoyage des données et correction de l'attitude :*

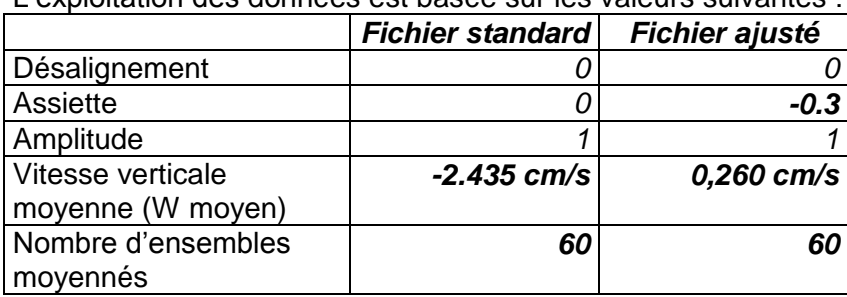

L'exploitation des données est basée sur les valeurs suivantes :

Le W moyen n'étant pas satisfaisant (pas proche de 0), un ajustement de l'assiette est nécessaire (colonne fichier ajusté).

Comme il n'y avait pas assez d'accélération significative pour le calcul des corrélations des composantes parallèles et perpendiculaires à la vitesse du navire, les informations sur ces composantes sont :

|                        | Composante<br>parallèle | Composante<br>orthogonale |
|------------------------|-------------------------|---------------------------|
| Corrélation Min        | <b>NaN</b>              | <b>NaN</b>                |
| <b>Corrélation Max</b> | NaN                     | NaN                       |

**Tableau 13 – Composantes parallèle et orthogonale**

Lors du nettoyage des données, les flags attribués sont les suivants :

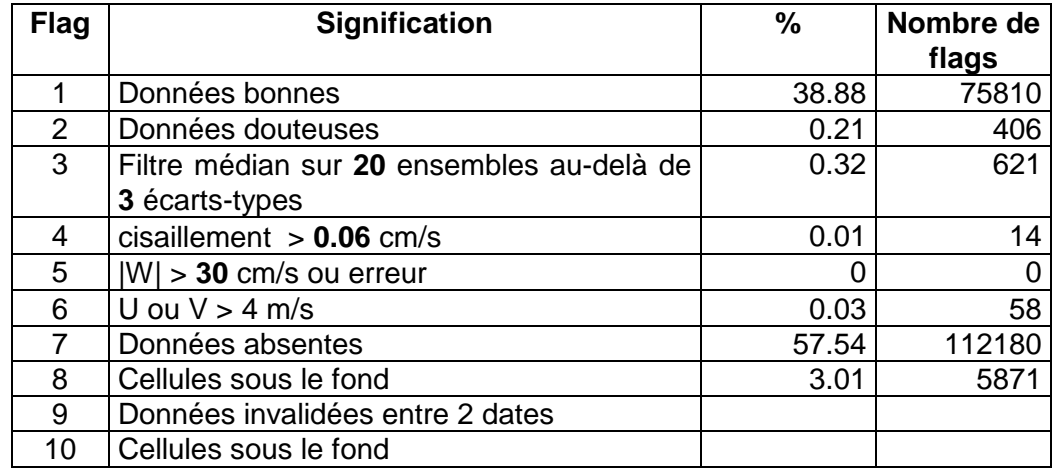

### **Tableau 14 – Types et pourcentage de flags attribués aux données**

Ce qui correspond au graphique de la figure suivante :

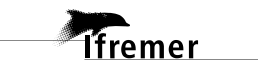

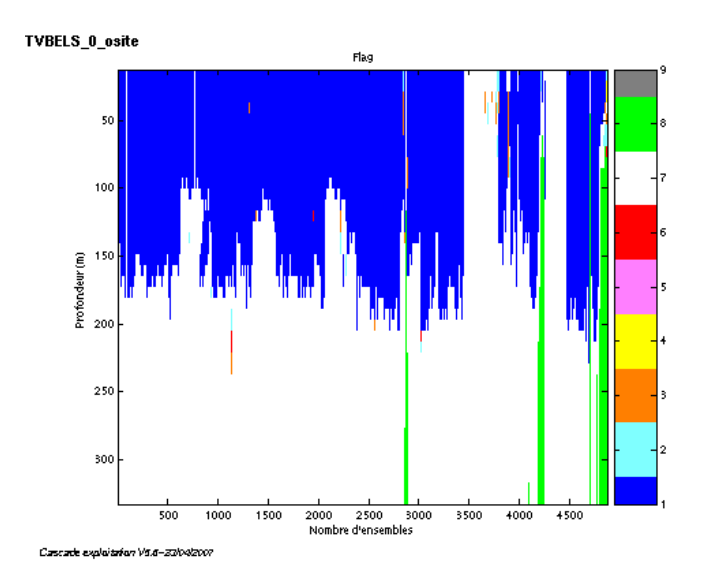

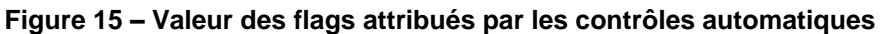

### <span id="page-18-0"></span>*3.7 Exploitation des données – Tracés*

### <span id="page-18-1"></span>**3.7.1 La marée**

Les composantes de la marée ont été prises en compte lors du calcul des vitesses du courant.

### <span id="page-18-2"></span>**3.7.2 Définition des sections**

Au cours de la campagne, 1 section a été définie :

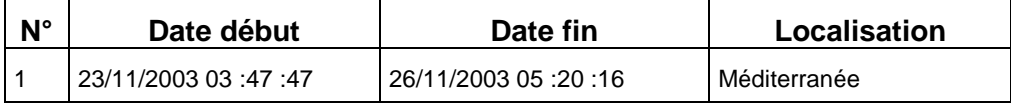

### **Tableau 15– Date et localisation des sections**

La carte de la section est la suivante :

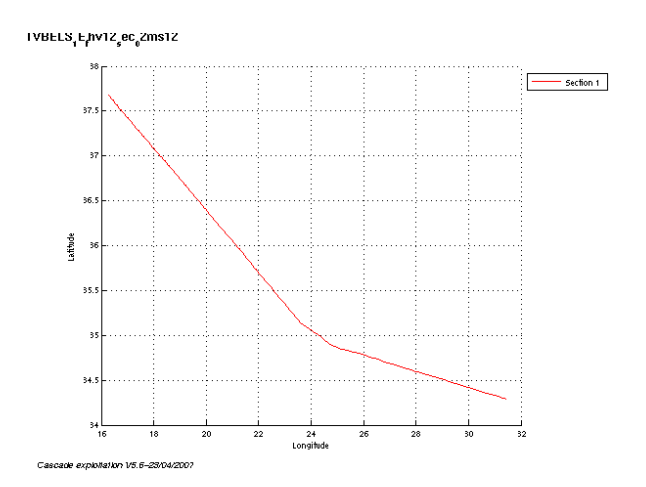

**Figure 16 – Carte des sections**

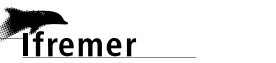

### <span id="page-19-0"></span>**3.7.3 Images des sections**

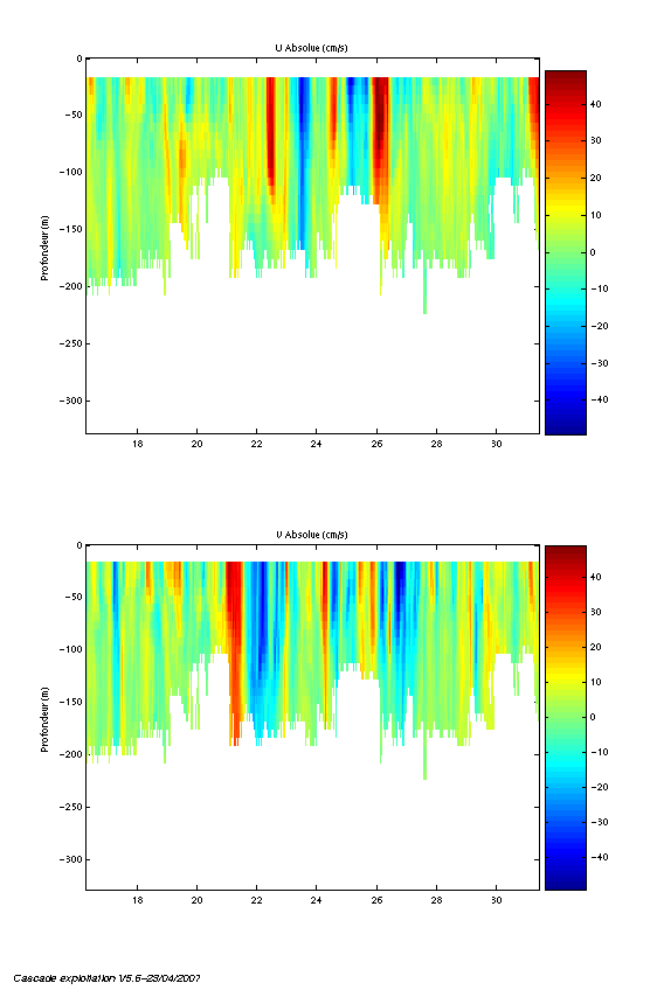

**Figure 17– Composantes du courant sur la section 1 : Méditerranée** 

### <span id="page-19-1"></span>**3.7.4 Tracés des vecteurs des sections**

Les tracés de vecteurs sont réalisés avec une distance entre chaque point égale à 2 kms. Un niveau de profondeur (de 0 à 50 m) est représenté.

Pour la section 1, le facteur d'échelle est de 0.15 et 1 point sur 2 est tracé.

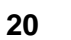

 $\mathsf{IVBLES}_1\mathsf{E}_\mathsf{f}\mathsf{NVI2}_\mathsf{g}\mathsf{ec}_\mathsf{0}2\mathsf{ms12}$ 

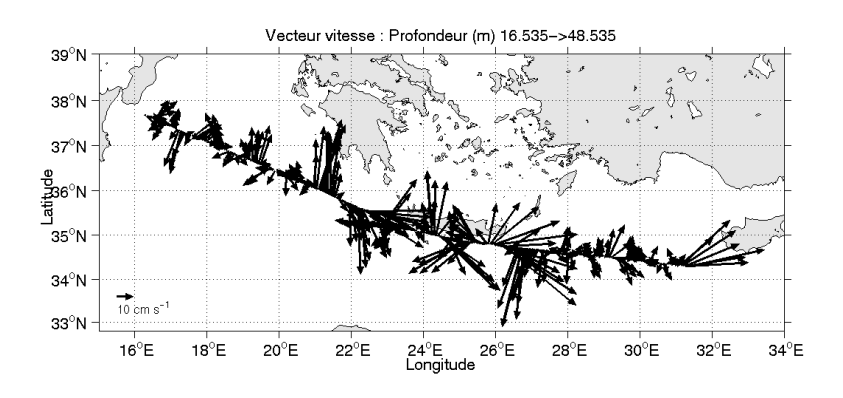

Cascade exploitation V5.6-23/04/2007

**Figure 18– Vecteurs du courant sur la section 1 : Méditerranée (de 0 à 50 m)**

<span id="page-21-0"></span>**4 La campagne BOBORHONE en Water-track (Décembre 2003)**

La campagne BOBORHONE s'est déroulée du 13 au 17 décembre 2003 en Méditerranée de La Seyne sur Mer à Marseille.

Les données ont été collectées dans deux modes différents : en Water-track et en Bottom-track. Dans cette partie de campagne (du 13/12/2003 à 17h au 15/12/2003 à 13h) nous traitons les données en WT. Un seul fichier compose cette partie de campagne.

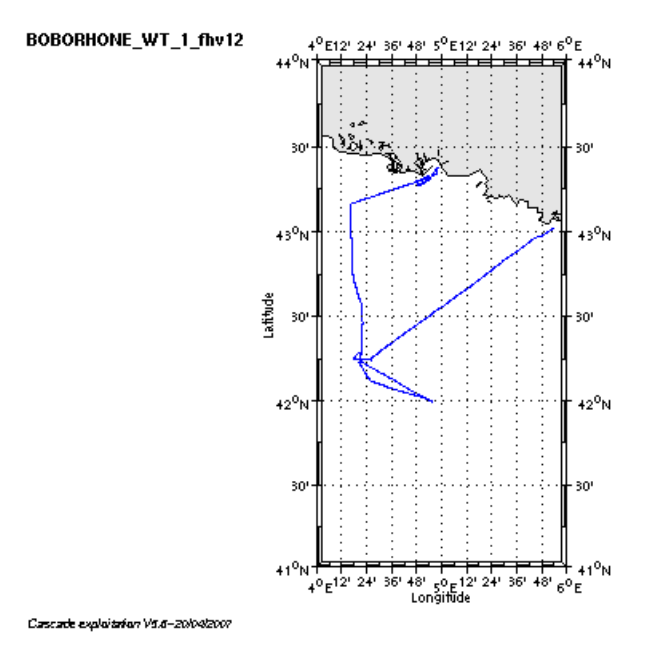

**Figure 19– Route du navire**

### <span id="page-21-1"></span>*4.1 Bilan des anomalies*

GENAVIR nous a fourni des fichiers de navigation dont les lignes CADCP sont entrecoupées par des lignes ENSEMBLES. Pour ne pas perdre de données au moment du traitement nous devons passer un programme qui corrige ces lignes erronées.

### <span id="page-21-2"></span>*4.2 Bilan étape 1 : correction de l'heure et ajout de l'attitude*

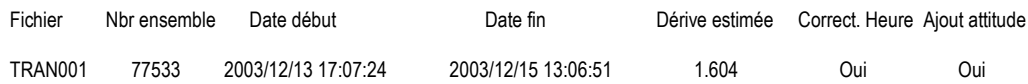

**Tableau 16-Etat d'avancement pour le fichier**

**Remarque : 1 polynôme** (de degré 1) a été calculé pour représenter au mieux la distribution des points représentant la dérive de l'horloge interne de l'ADCP (polynôme 1 : fichier 1).

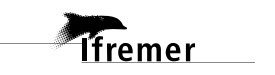

### <span id="page-22-0"></span>*4.3 Etape 3 : Calcul des vitesses absolues de courant*

A l'issue de cette étape, un fichier campagne est constitué :

=> **BOBORHONE\_WT\_0.nc** calculé avec les valeurs par défaut de corrections d'angle et d'amplitude (0,1,0).

### <span id="page-22-1"></span>*4.4 Ajout de la bathymétrie*

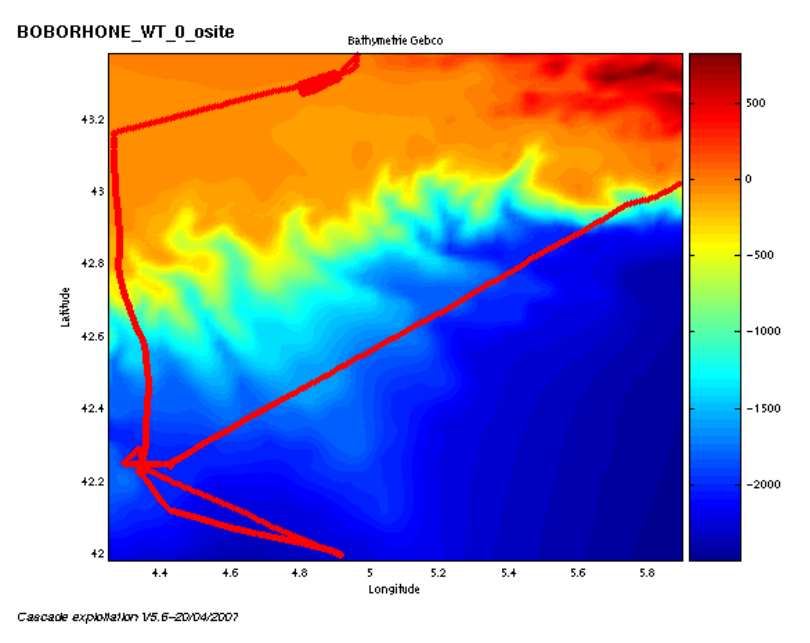

**Figure 20 – Bathymétrie GEBCO sur le trajet**

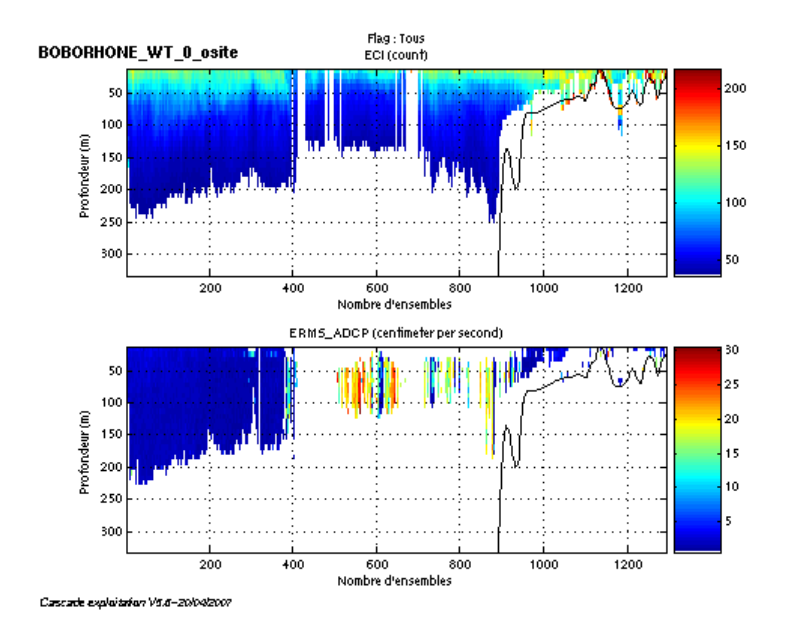

### <span id="page-22-2"></span>*4.5 Qualité des données reçues*

**Figure 21- Haut : Intensité rétro-diffusée – Bas : Erreur RMS**

*i*fremer

**23**

### <span id="page-23-0"></span>*4.6 Nettoyage des données et correction de l'attitude :*

L'exploitation des données est basée sur les valeurs suivantes :

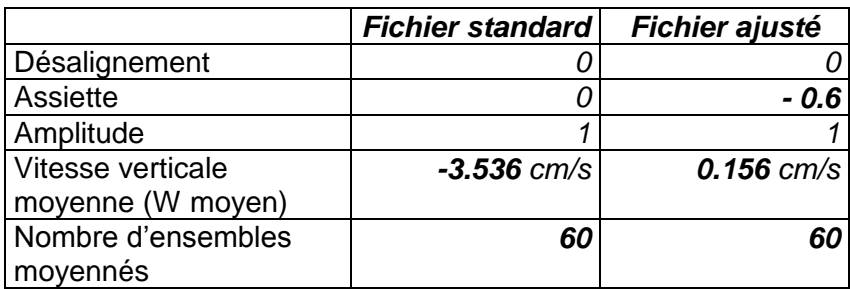

Le W moyen n'étant pas satisfaisant (pas proche de 0), un ajustement de l'assiette est nécessaire (colonne fichier ajusté)

Les informations sur les composantes parallèle et orthogonale à la vitesse du navire sont :

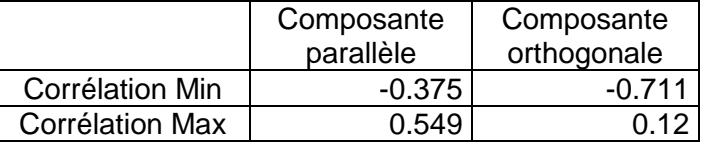

### **Tableau 17– Composantes parallèle et orthogonale**

Lors du nettoyage des données, les flags attribués sont les suivants :

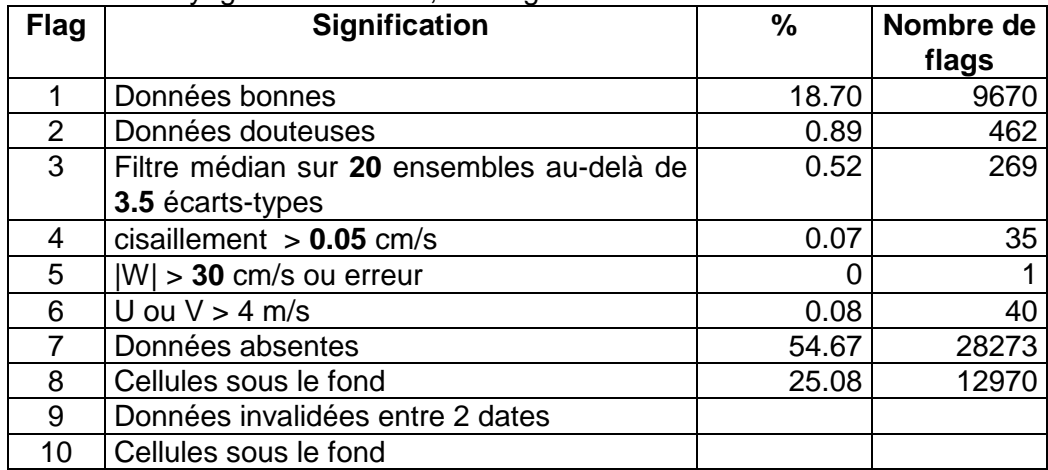

### **Tableau 18 – Types et pourcentage de flags attribués aux données**

Ce qui correspond au graphique de la figure suivante :

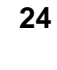

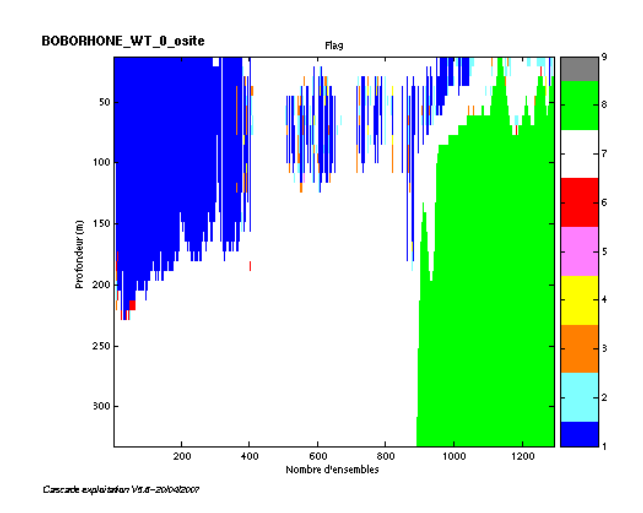

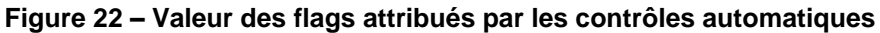

### <span id="page-24-0"></span>*4.7 Exploitation des données – Tracés*

### <span id="page-24-1"></span>**4.7.1 La marée**

Les composantes de la marée ont été prises en compte lors du calcul des vitesses du courant.

### <span id="page-24-2"></span>**4.7.2 Définition des sections**

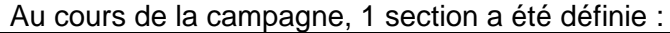

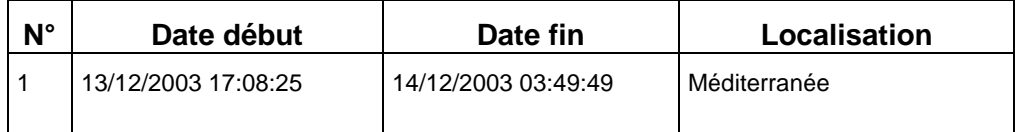

### **Tableau 19–Date et localisation de la section**

La carte de la section est la suivante :

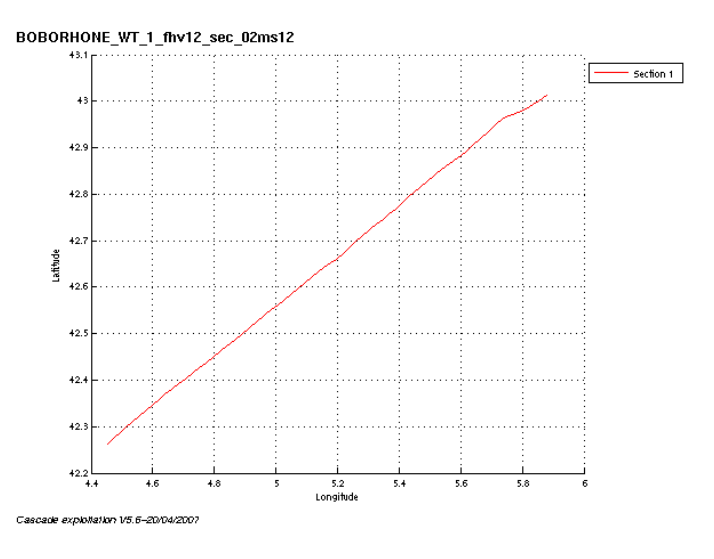

**Figure 23 – Carte de la section**

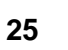

# $0A<sub>b</sub>$

**Figure 24– Composantes du courant – section 1 – Méditerranée**

### <span id="page-25-1"></span>**4.7.4 Tracés des vecteurs des sections**

Cascade exploitation V5.6-20/04/2007

<span id="page-25-0"></span>**4.7.3 Images de la section**

Les tracés de vecteurs sont réalisés avec une distance entre chaque point égale à 2 kms. Un niveau de profondeur (de 0 à 50 m) est représenté.

Le facteur d'échelle est de 0.2 et tous les points sont tracés.

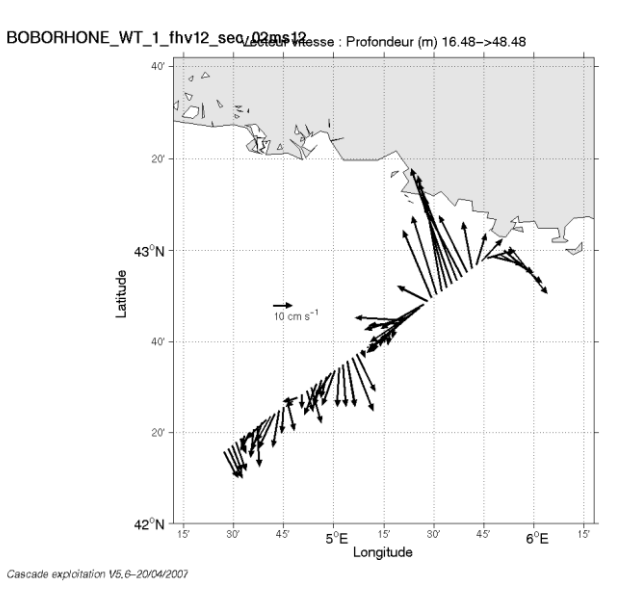

**Figure 25– Vecteurs du courant sur la section 1 : Mer Méditerranée**

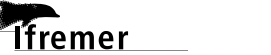

### <span id="page-26-0"></span>**5 La campagne BOBORHONE en Bottom-track (Décembre 2003)**

La campagne BOBORHONE s'est déroulée du 13 au 17 décembre 2003 en Méditerranée de La Seyne sur Mer à Marseille.

Les données ont été collectées dans deux modes différents : en Water-track et en Bottom-track. Dans cette partie de campagne (du 15/12/2003 à 13h au 17/12/2003 à 6h) nous traitons les données en BT. Deux fichiers composent cette partie de campagne.

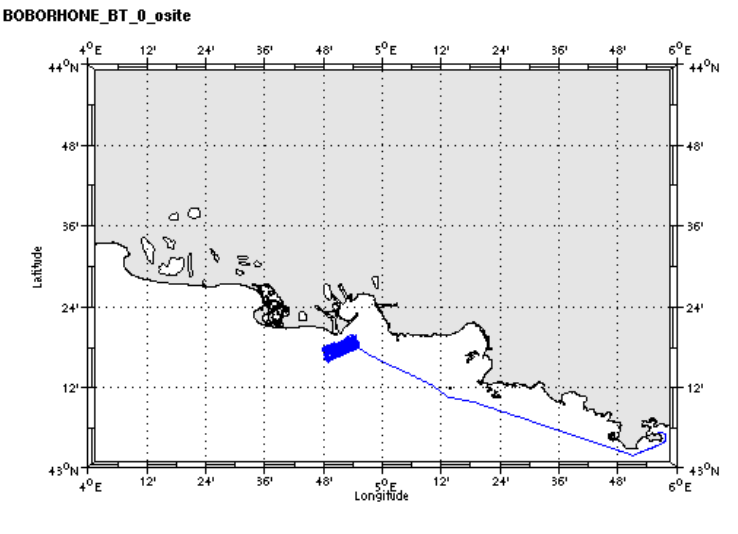

Cascade exploitation Vit.6-20/04/2007

**Figure 26– Route du navire**

### <span id="page-26-1"></span>*5.1 Bilan des anomalies*

GENAVIR nous a fourni des fichiers de navigation dont les lignes CADCP sont entrecoupées par des lignes ENSEMBLES. Pour ne pas perdre de données au moment du traitement nous devons passer un programme qui corrige ces lignes erronées.

GENAVIR nous a fourni des fichiers dont l'extension est supérieure à 79. Une découpe des fichiers est donc nécessaire avant le traitement des données.

### <span id="page-26-2"></span>*5.2 Bilan étape 1 : correction de l'heure et ajout de l'attitude*

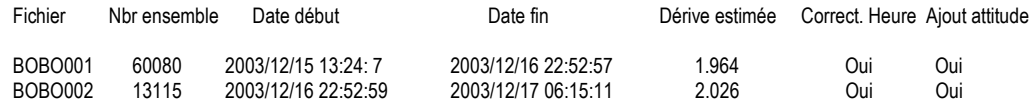

### **Tableau 20-Etat d'avancement pour les fichiers**

**Remarque : 1 polynôme** (de degré 1) a été calculé pour représenter au mieux la distribution des points représentant la dérive de l'horloge interne de l'ADCP (polynôme 1 : fichiers 1 à 2).

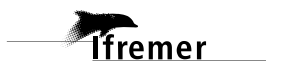

### <span id="page-27-0"></span>*5.3 Etape 3 : Calcul des vitesses absolues de courant*

A l'issue de cette étape, un fichier campagne est constitué :

=> **BOBORHONE\_BT\_0.nc** calculé avec les valeurs par défaut de corrections d'angle et d'amplitude (0,1,0).

### <span id="page-27-1"></span>*5.4 Ajout de la bathymétrie*

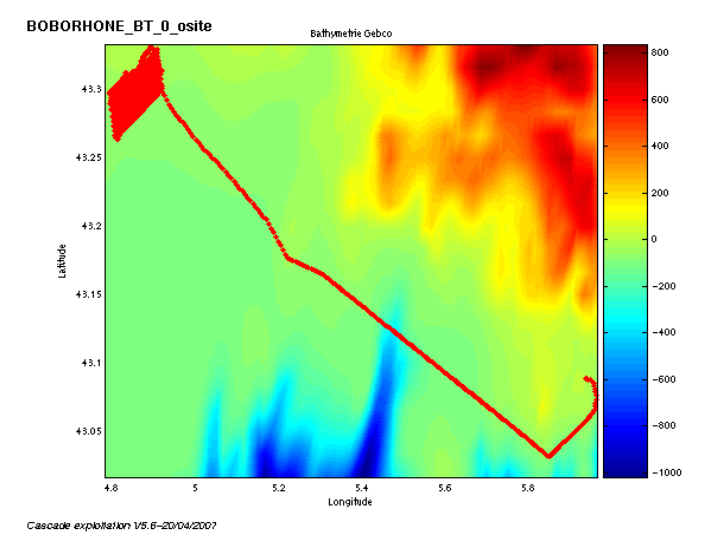

**Figure 27 – Bathymétrie GEBCO sur le trajet**

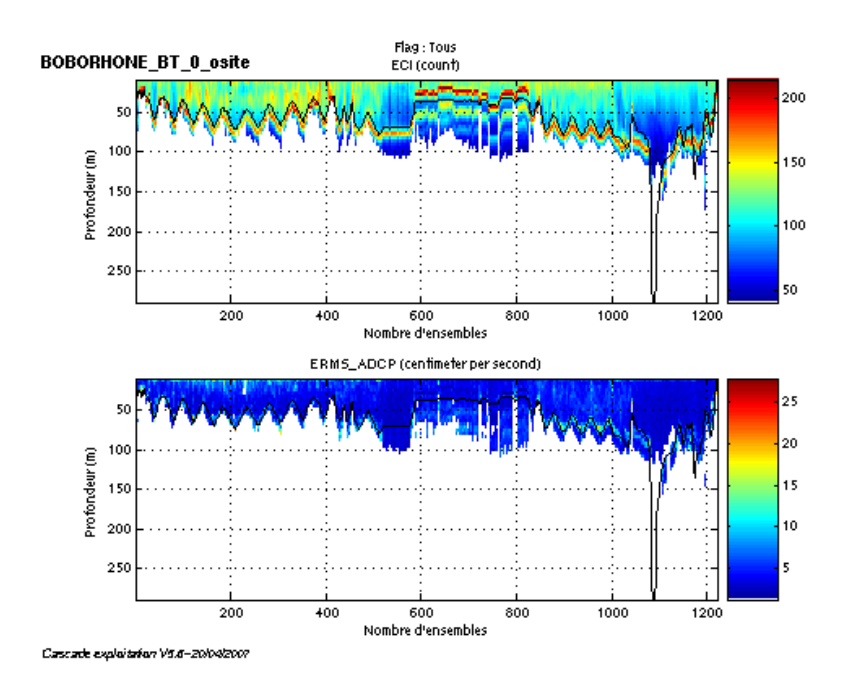

### <span id="page-27-2"></span>*5.5 Qualité des données reçues*

**Figure 28- Haut : Intensité rétro-diffusée – Bas : Erreur RMS**

*i*fremer

### <span id="page-28-0"></span>*5.6 Nettoyage des données et correction de l'attitude :*

L'exploitation des données est basée sur les valeurs suivantes :

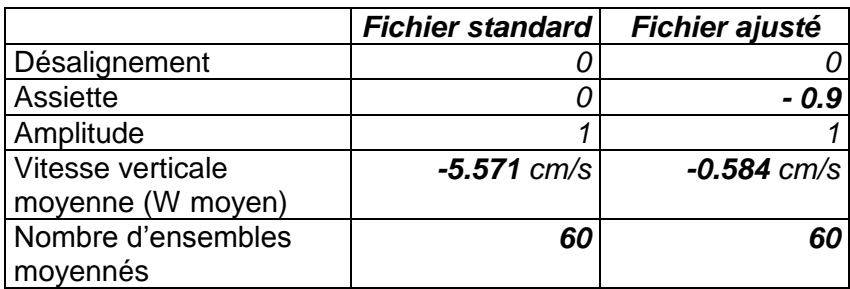

Le W moyen n'étant pas satisfaisant (pas proche de 0), un ajustement de l'assiette est nécessaire (colonne fichier ajusté).

Les informations sur les composantes parallèle et orthogonale à la vitesse du navire sont :

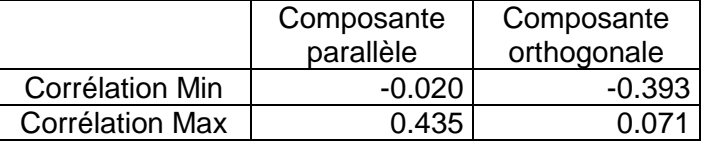

### **Tableau 21– Composantes parallèle et orthogonale**

Lors du nettoyage des données, les flags attribués sont les suivants :

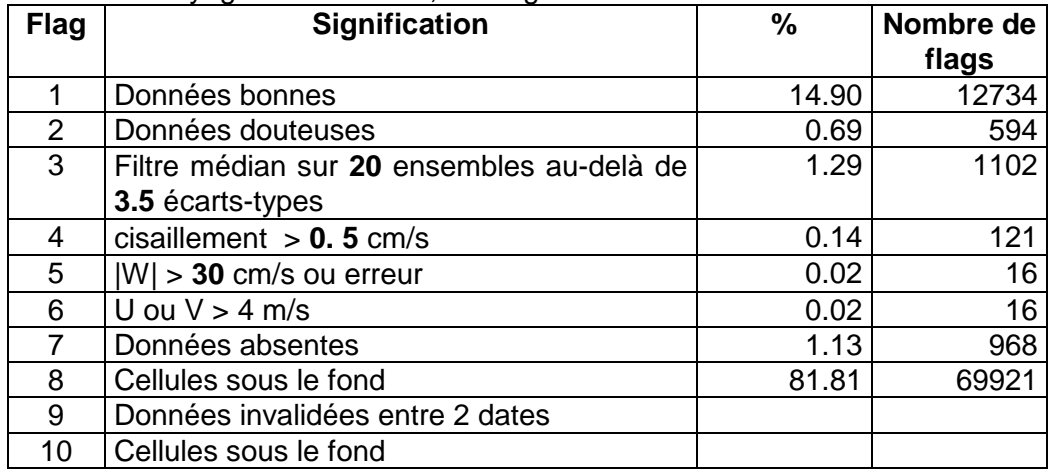

### **Tableau 22 – Types et pourcentage de flags attribués aux données**

Ce qui correspond au graphique de la figure suivante :

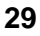

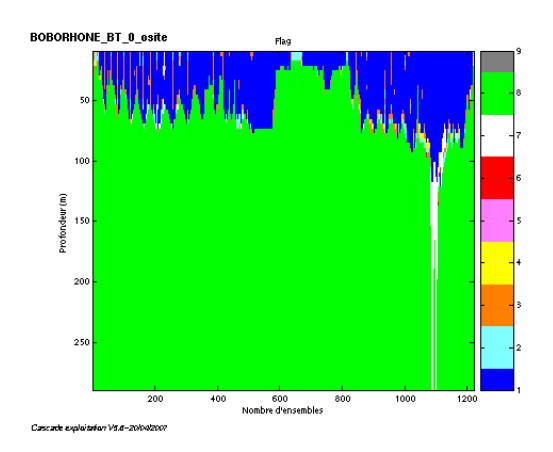

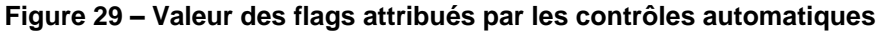

### <span id="page-29-0"></span>*5.7 Exploitation des données – Tracés*

### <span id="page-29-1"></span>**5.7.1 La marée**

Les composantes de la marée ont été prises en compte lors du calcul des vitesses du courant.

### <span id="page-29-2"></span>**5.7.2 Définition des sections**

Au cours de la campagne, 1 section a été définie :

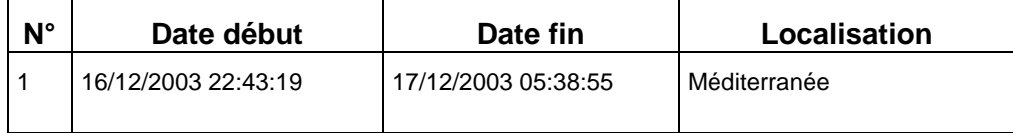

### **Tableau 23–Date et localisation de la section**

La carte de la section est la suivante :

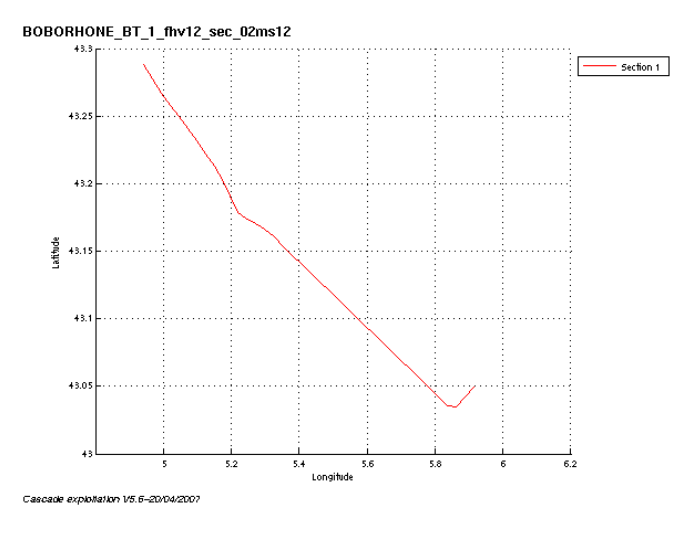

**Figure 30 – Carte de la section**

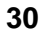

### <span id="page-30-0"></span>**5.7.3 Images de la section**

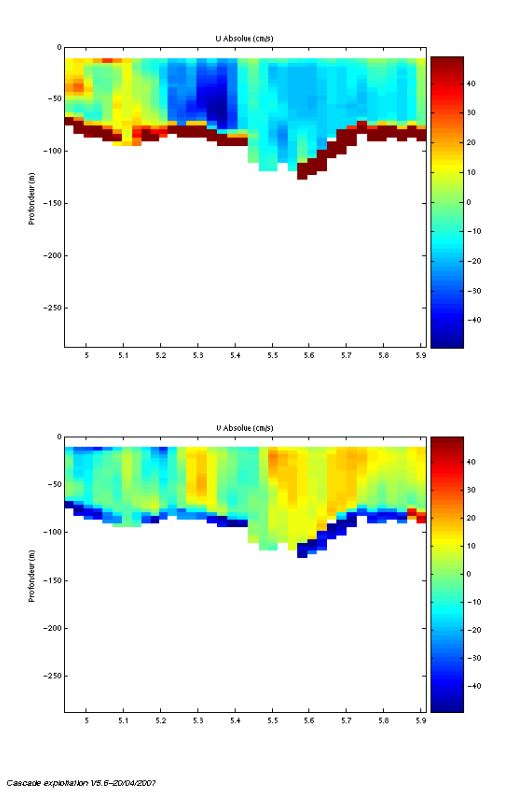

**Figure 31– Composantes du courant – section 1 – Méditerranée**

### <span id="page-30-1"></span>**5.7.4 Tracés des vecteurs de la section**

Les tracés de vecteurs sont réalisés avec une distance entre chaque point égale à 2 kms. Un niveau de profondeur (de 0 à 50 m) est représenté.

Le facteur d'échelle est de 0.2 et tous les points sont tracés.  $\texttt{BUB}\texttt{OH}\texttt{H}\texttt{ON}\texttt{E}_{\texttt{B}}\texttt{I}_{\texttt{1}\texttt{f}}$ hv12 $\texttt{e}\texttt{c}_\texttt{0}$ 2ms12

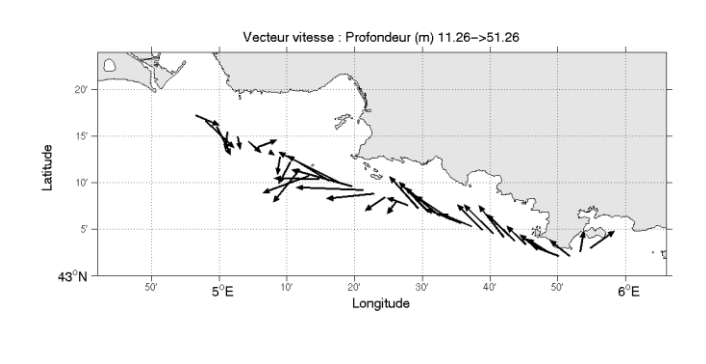

Cascade exploitation V5,6-20/04/2007

**Figure 32– Vecteurs du courant sur la section 1 : Mer Méditerranée**

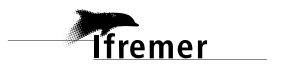

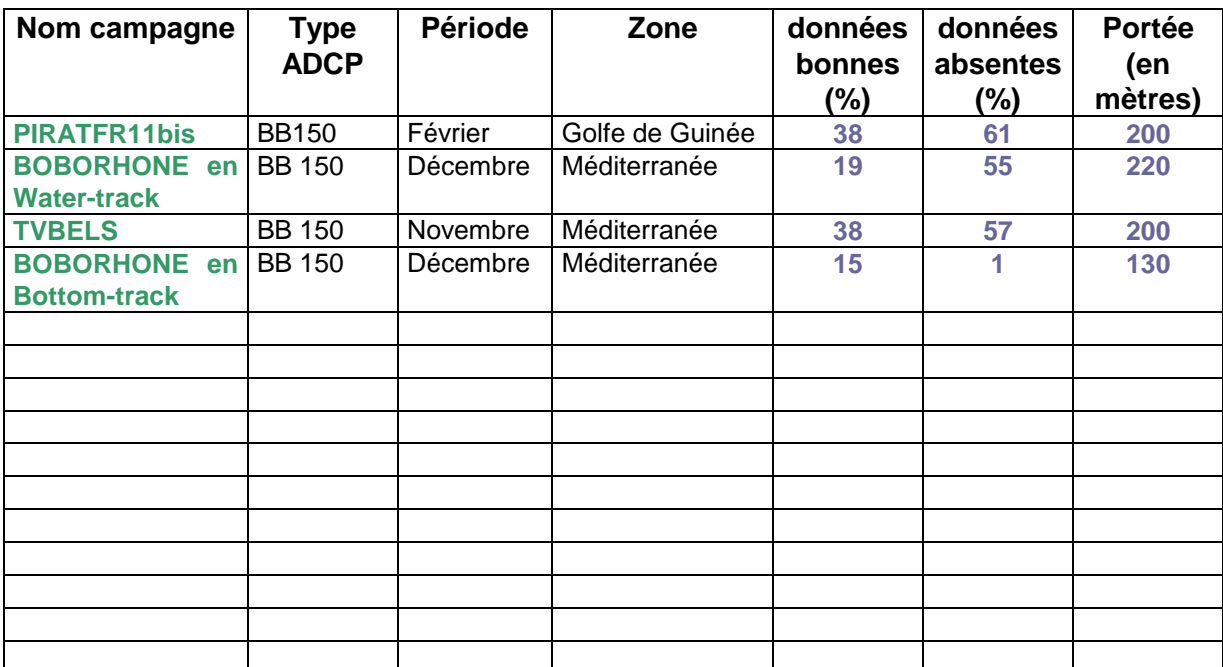

# <span id="page-31-0"></span>**6 Récapitulatif sur la qualité des données et leur portée**

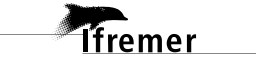

### <span id="page-32-0"></span>**Références**

- Kermabon, C. et F. Gaillard, Janvier 2001 : CASCADE : logiciel de traitement des données ADCP de coque. Documentation maintenance utilisateur (LPO-IFREMER).

- Michèle Fichaut, Françoise Le Hingrat, Christine Coatanoan - Mars 2004 : Manuel de traitement des données d'ADCP de coque. Rapport interne SISMER (Référence : SIS-04-021).

- Michèle Fichaut, Françoise Le Hingrat - Janvier 2004 : Manuel d'exploitation des données d'ADCP de coque. Rapport interne SISMER (Référence : SIS-04-010).